# **Un duo d'artefacts virtuel et matériel pour accompagner la genèse instrumentale du compas**

Anne Voltolini,

Laboratoire S2HEP, équipe EducTice, Institut Français de l' Éducation, ENS de Lyon 19 allée de Fontenay 69007 Lyon, France anne.voltolini[@ac-grenoble.fr](mailto:LNCS@Springer.com)

**Abstract.** Les moyens de communication pour apprendre sont présents aussi bien à l'école qu'en dehors de l'école et l'institution préconise l'usage des technologies dans les cours. Ainsi nous semble t-il important de réfléchir au défi de l'intégration des technologies dans l'enseignement des mathématiques. Notre projet de recherche questionne la plus-value de la technologie et la complémentarité des environnements sensible et numérique dans des situations mobilisant des duos d'artefacts virtuel et matériel qui fonctionnent sur une articulation objets virtuels et objets matériels. La technologie peut-elle amener des fonctionnalités qui renvoient à l'objet matériel et réciproquement l'outil matériel peut-il enrichir l'outil virtuel ? Nous illustrerons ce propos à partir d'une situation géométrique sur l'utilisation du compas pour construire un triangle dans laquelle l'usage du numérique n'est pas substitué à l'usage du compas matériel mais apporte un gain didactique à la situation.

**Keywords:** EIAH, Artefact, duo d'artefacts, outil matériel, objet virtuel.

#### **1 Introduction**

Ce travail de recherche a pour objectif de développer et d'évaluer des EIAH (Environnement Informatique d'Apprentissage Humain) pour l'apprentissage des mathématiques à l'école primaire et au collège qui incluent d'une part une approche expérimentale sur la base de manipulations directes de représentations d'objets mathématiques à l'interface de l'ordinateur et d'autre part l'articulation entre le virtuel et l'utilisation d'outils matériels. Nous interrogeons l'apport sur les apprentissages de tels EIAH articulés à l'utilisation d'outils matériels concrets. L'EIAH peut-il être une valeur ajoutée à l'objet matériel qui aide à franchir certains obstacles épistémologiques?

#### **2 Un environnement pour concevoir des EIAH**

L'environnement qui nous permet de concevoir des EIAH est le logiciel Cabri Elem<sup>[1](#page-1-0)</sup>. La technologie Cabri Elem est un environnement informatisé qui comprend un mode auteur, un mode professeur et un mode élève. Le mode auteur permet de concevoir des EIAH en créant tous les éléments avec lesquels l'élève va interagir : les objets à manipuler, ainsi que les possibilités d'actions avec ces objets, et les rétroactions de l'environnement. Un tel EIAH est organisé sous forme d'un cahier de plusieurs pages. En mode auteur, une page est découpée en deux zones : la zone centrale blanche, qui sera la seule visible par l'élève, et des marges (Figure 1). L'environnement Cabri Elem permet de créer et d'attacher des actions à des boutons, des objets mathématiques, des booleans ou à une page. Il permet de créer des animations en attachant des objets ou des images à des points mobiles. Il permet aussi de créer du texte, des questionnaires à choix multiples et des expressions mathématiques qui pourront être évaluées comme vraies ou fausses. A l'aide de calques, il est possible de différentier dans les marges ce qui pourra être visible et adapté en mode professeur de ce qui est strictement de la conception de la page par l'auteur.

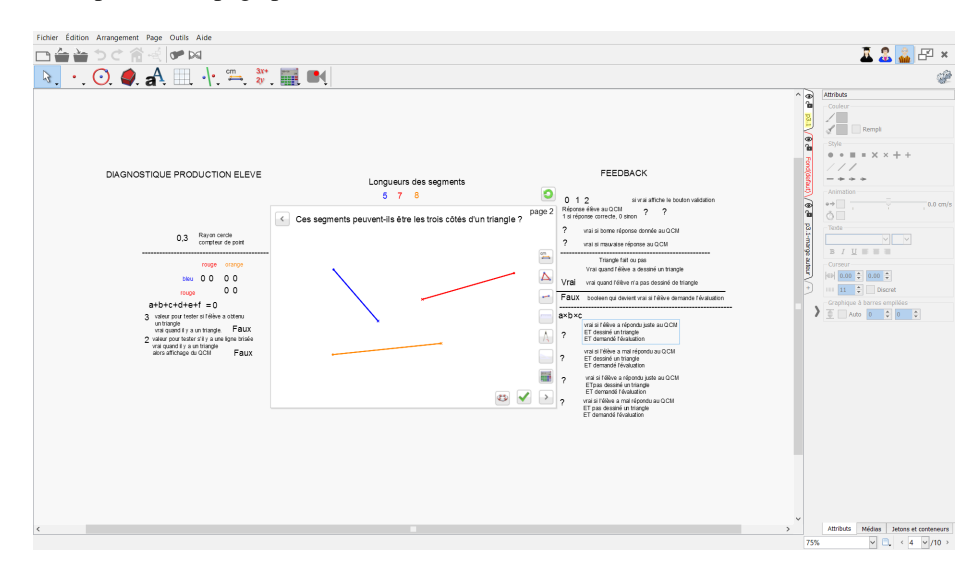

**Fig. 1.** Image écran d'une page en mode auteur

Un cahier peut être utilisé tel quel par un enseignant ou adapté par lui aux besoins spécifiques des élèves. En mode professeur un enseignant peut s'approprier le cahier en modifiant certains paramètres, comme la valeur de certaines variables didactiques. Il peut aussi supprimer certaines pages pour ne faire traiter que certaines tâches aux élèves.

<span id="page-1-0"></span><sup>1</sup> Le logiciel Cabri Elem est développé par la société Cabrilog et utilisé pour ce projet dans le cadre de la collaboration scientifique entre l'entreprise Cabrilog et l'Institut Français de l'Education.

Chaque EIAH conçu est utilisable par les élèves en mode élève. L'utilisateur navigue dans le cahier librement, il traite les différentes tâches proposées. Il peut avancer à son rythme, revenir en arrière, recommencer une tâche.

Un cahier informatisé comprend plusieurs tâches qui conduisent le sujet à mettre en place des stratégies appropriées à la résolution de chacune. Ainsi l'environnement Cabri Elem nous permet de concevoir la technologie et des tâches dans l'environnement numérique en articulation avec des outils matériels. Il permet de penser l'articulation usage de l'EIAH et usage d'un outil matériel. Chaque cahier peut être conçu comme un EIAH relatif à un apprentissage donné. Pour l'apprentissage d'une notion une collection d'EIAH peut être nécessaire.

## **3 Théories utilisées pour concevoir les EIAH**

La conception de tels EIAH nécessite de penser la situation. La théorie des situations didactiques [1] offre le cadre théorique et les outils pour concevoir et analyser ces EIAH. Pour Brousseau : "l'élève apprend en s'adaptant à un milieu qui est facteur de contradictions, de difficultés, de déséquilibres (…) Ce savoir, fruit de l'adaptation de l'élève, se manifeste par des réponses nouvelles qui sont la preuve de l'apprentissage." Comme Mackrel, et al [2] nous pensons que la connaissance se construit si la situation offre un espace d'incertitude et de liberté dans lequel le sujet pourra choisir les actions à réaliser et mettre en place des stratégies pour résoudre la tâche. Ainsi au fil des pages d'un cahier les valeurs de certaines variables didactiques évoluent afin d'agir sur la validité d'une stratégie, le coût d'une autre ou encore la complexité de certaines. Les différentes pages d'un cahier informatisé permettent de structurer la progression des apprentissages et ce grâce aux choix de valeurs des variables didactiques de la situation qui affectent les stratégies de résolution et provoquent l'évolution des connaissances. Le mode auteur de l'environnement Cabri Elem permet aux concepteurs d'un cahier informatisé de constituer un milieu riche par le choix des objets à manipuler, leurs comportements et les rétroactions en lien avec les variables didactiques de la situation.

L'utilisation d'outils matériels et d'artefacts numériques oblige l'utilisateur à construire et développer des structures cognitives, des schèmes [3] d'utilisation ou des techniques lors de l'usage de l'artefact pour réaliser une tâche. Rabardel [4] distingue l'outil qui est l'objet matériel donné à un sujet et l'instrument qui est construit au cours du processus de genèse instrumentale. Selon Rabardel un instrument est constitué d'une partie de l'artefact et des schèmes personnels d'utilisation, pour un type de tâche donnée. Un instrument est ainsi une entité mixte constituée d'une partie de l'artefact mobilisé par l'individu et d'une composante psychologique, les schèmes. L'artefact devient un instrument quand le sujet se l'est approprié et l'a intégré dans son activité. Cette approche instrumentale nous permet de prendre en compte, d'examiner et d'évaluer la relation entre l'usage des outils et la conceptualisation.

#### **4 Duos d'artefacts**

L'environnement Cabri Elem se prête à la conception d'EIAH en lien avec les nombres et le calcul ou la géométrie. Maschietto et Soury-Lavergne [5] ont créé une situation mobilisant un duo d'artefacts pour apprendre la numération. Leur duo d'artefacts consiste à articuler un environnement informatisé constitué de cahiers Cabri Elem et un artefact matériel donné : une pascaline<sup>[2](#page-3-0)</sup>. Elles mettent en évidence que ce qui se passe en terme d'apprentissages dans l'environnement sensible lors de l'utilisation de la pascaline est différent de ce qui se passe dans l'environnement informatisé lors des manipulations de la e-pascaline. Elles montrent que c'est la complémentarité des environnements et des artefacts qui est favorable à la conceptualisation. Nous reprenons la même idée de base, articuler un artefact matériel donné, le compas, à un environnement informatisé. Par contre notre duo ne se caractérise pas par un artefact numérique qui reprend l'artefact matériel comme Maschietto et Soury-Lavergne ont créé une e-pascaline qui reprend la pascaline matériel. Notre duo se caractérise par les objets mathématiques en jeux dans la situation d'apprentissage. En effet dans notre duo l'environnement informatique va permettre de matérialiser les objets mathématiques véhiculés par l'artefact matériel pour réaliser une tâche.

## **5 La géométrie et la construction de triangles**

L'expérience de la géométrie dynamique ainsi que les travaux de Duval [6] identifiant les difficultés des élèves liées à la déconstruction dimensionnelle des formes nous ont conduits à nous intéresser à la conception de deux cahiers d'activités informatisés articulés avec l'usage du compas matériel pour des apprentissages relatifs aux triangles. Duval insiste sur la déconstruction dimensionnelle des formes comme processus central de la visualisation géométrique. Pour faire de la géométrie il faut décomposer toute forme en une configuration d'autres unités figurales du même nombre de dimensions ou d'un nombre inférieur de dimensions. La déconstruction dimensionnelle des formes permet la descente dans les dimensions, avec, dans le cadre de la géométrie plane, le passage des surfaces (dimension 2) aux lignes (dimension 1) puis aux points (dimension 0). Le champ réel du travail sur les figures est principalement constitué par la trame des unités figurales 1D et 0D et les propriétés qui les relient. En particulier en géométrie dynamique, pour avoir des figures robustes [7] on oblige les élèves à arriver aux points objets de dimension 0 difficilement appréhendés par les élèves.

La situation que nous proposons a pour objectif d'apprentissage la construction géométrique à la règle et au compas d'un triangle étant données les trois longueurs de ses côtés. Il s'agit d'une part d'amener l'usage du compas dans cette construction et d'autre part d'aboutir à la nécessité de tracer des cercles pour construire un triangle de longueurs des côtés données. Le compas n'est pas l'outil choisi et retenu pour cette

<span id="page-3-0"></span><sup>2</sup> La pascaline est une petite machine à engrenages, constituée de roues dentées, qui permet d'écrire des nombres et de faire des calculs. Elle s'appelle pascaline en référence à la fameuse machine à calculer mécanique construite par Blaise Pascal.

tâche par les élèves. En effet spontanément, ces derniers utilisent uniquement la règle. Ils tracent un premier segment puis un second en anticipant l'espace nécessaire pour le troisième. Puis par tâtonnements successifs ils obtiennent le triangle. Plusieurs types de difficultés peuvent être mis en évidence quant à l'usage du compas dans la construction d'un triangle de longueurs des côtés données. Le compas n'est pas l'outil qui permet de tracer le contour du triangle. De plus, l'écartement du compas ne rend pas visible le segment côté du triangle et le compas produit des arcs de cercle, leur intersection va définir le troisième sommet du triangle, objet géométrique de dimension 0. Ainsi cette construction géométrique repose sur une déconstruction dimensionnelle du triangle 2D au triangle déterminé par ses trois sommets de dimension 0. Enfin l'utilisation du compas dans cette construction génère des actions et de nouveaux schèmes qui n'appartiennent pas aux schèmes déjà constitués d'utilisation du compas. Les genèses instrumentales du compas pour faire des cercles ou reporter des longueurs ne permettent pas aux élèves de l'utiliser pour construire un triangle.

# **6 Propositions d'EIAH pour la genèse instrumentale du compas comme instrument pour construire un triangle**

Le premier EIAH est un cahier d'activités informatisé, qui permet d'initier l'usage du compas dans la construction géométrique d'un triangle dont les longueurs des trois côtés sont données. L'élève sera amené à traiter deux tâches : former des triangles par manipulations directes de segments de longueurs données, et déterminer si trois segments peuvent être les trois côtés d'un triangle (figure 2). La deuxième tâche à propos de l'existence ou non d'un triangle est une question mathématique qui problématise la recherche et la formation d'un triangle et donc le recours aux déplacements des segments.

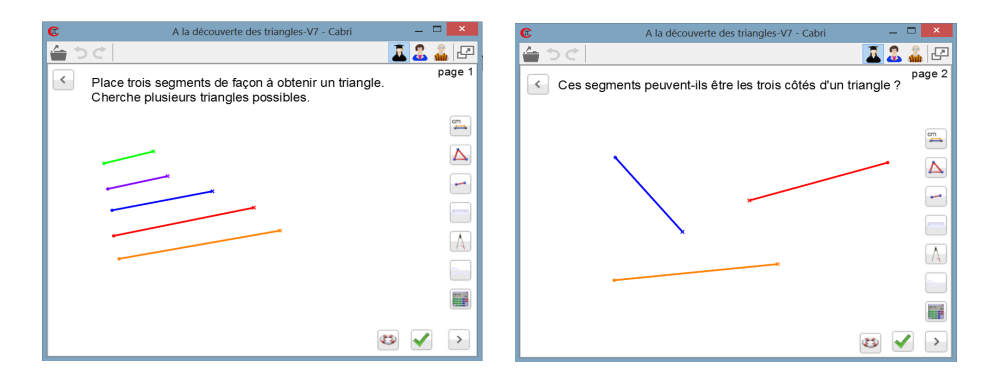

**Fig. 2.** Image écran des deux premières pages de l'EIAH "A la découverte des triangles"

Les segments proposés sur les pages sont asymétriques à l'écran dans leur représentation et au cours de leur mouvement. Deux types de déplacements sont possibles pour un segment : déplacer le segment entier par translation en attrapant le segment ou son extrémité ronde, et faire pivoter le segment autour de l'extrémité ronde qui reste fixe en attrapant le segment par son extrémité cruciforme. La distinction graphique des extrémités, ronde ou cruciforme permet à l'utilisateur d'anticiper le mouvement avant de bouger le segment.

La stratégie gagnante efficace pour former un triangle à partir des segments proposés dans l'environnement informatique, consiste à former, avec trois segments, une ligne brisée dont les extrémités sont cruciformes. Le triangle sera ensuite obtenu en faisant pivoter les deux segments extrêmes de la ligne brisée (figure 3).

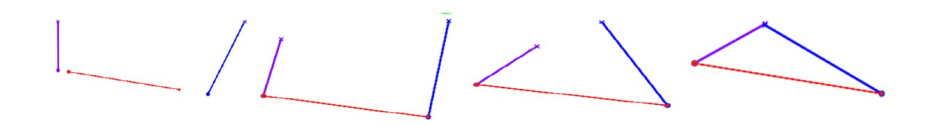

**Fig. 3.** Illustration de la stratégie gagnante efficace pour former un triangle dans l'EIAH "A la découverte des triangles"

Cette stratégie gagnante efficace est une première étape dans la déconstruction dimensionnelle du triangle. L'activité de formation du triangle dans l'environnement informatique à partir de trois segments en passant par la ligne brisée repose sur une reconstruction du triangle (2D) à partir de la ligne brisée (1D). Cette montée dans les dimensions permet le passage d'une ligne à une surface et constitue une étape dans la construction géométrique du triangle à la règle et au compas qui elle repose sur une reconstruction du triangle (2D) à partir du point d'intersection des deux arcs de cercle (0D) qui représente le troisième sommet du triangle.

La manipulation des segments est plus efficace lorsqu'elle donne au grand segment un rôle particulier. En effet la ligne brisée avec le plus grand segment entre les deux autres est plus efficace pour former le triangle car il est alors plus facile d'anticiper la position du troisième sommet. Le troisième sommet est dans une bande dont la largeur est donnée par le grand segment. Cette ligne brisée avec le grand segment placé entre les deux autres est aussi plus efficace pour montrer la non existence du triangle. Ainsi c'est cette stratégie qui devrait être adaptée dans l'environnement papier crayon.

La manipulation des segments numériques est une plus-value par rapport à des segments matériels ou dessinés sur du papier. En effet l'environnement informatique oblige à dissocier les deux déplacements, par translation et par rotation, contrairement aux manipulations d'objets sensibles lors desquelles les déplacements sont réalisés conjointement. Ainsi l'environnement informatique met en évidence la rotation indispensable pour former un triangle à partir des segments numériques. C'est la mise en valeur de cette rotation qui peut ensuite être mobilisée dans l'utilisation du compas matériel pour construire un triangle dans l'environnement papier crayon. Comme Laborde et Marcheteau [8] nous pouvons dire que la manipulation des segments dans

l'environnement informatique sert à produire la solution et est porteuse d'informations. En effet les rétroactions de manipulations directes, l'affichage continu du segment au cours du déplacement, les positions successives du segment, la trajectoire de l'extrémité dans le déplacement par rotation permettent à l'utilisateur d'avoir un contrôle sur le segment, côté du triangle qui est déjà présent mais pas dans la bonne position. Ceci n'est pas le cas lors de l'usage du compas dans la construction géométrique du triangle. Dans la construction du triangle à la règle et au compas, le compas produit des arcs de cercle et le segment qui représente le côté du triangle n'est pas rendu visible.

Afin de permettre la mise en place de stratégies d'anticipation, page 4 du cahier (figure 4), une modification de valeur de la variable déplacement rend impossible la stratégie précédente.

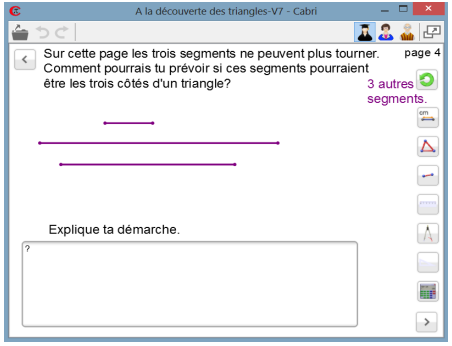

**Fig. 4.** Image écran de la page 4 de l'EIAH "A la découverte des triangles"

Sur cette page seul le déplacement des segments par translation est possible. Il n'est plus possible de faire pivoter les segments, il n'est donc plus possible de former le triangle à partir des segments proposés. Il faut donc mettre en œuvre une autre stratégie. Par exemple il est possible de juxtaposer les deux petits segments à côtés du plus grand segment pour comparer les longueurs. Il est aussi possible d'utiliser les outils à disposition sur la droite de la page, par exemple utiliser le compas.

Cet EIAH est articulé à l'utilisation du compas matériel dans l'environnement papier crayon (figure 5). A partir d'une configuration ligne brisée puis à partir de trois segments tracés sur la feuille il s'agit de tracer des triangles ayant ces segments pour côtés. Pour réaliser ces tâches de tracés de triangles dans l'environnement papier crayon l'élève a à sa disposition les instruments de géométrie : la règle, l'équerre, le compas. Dans cette première activité d'utilisation du compas matériel ce dernier est utilisé pour faire pivoter les segments déjà présents sur la feuille. Il remplace le déplacement par rotation mis en évidence dans le cahier informatisé.

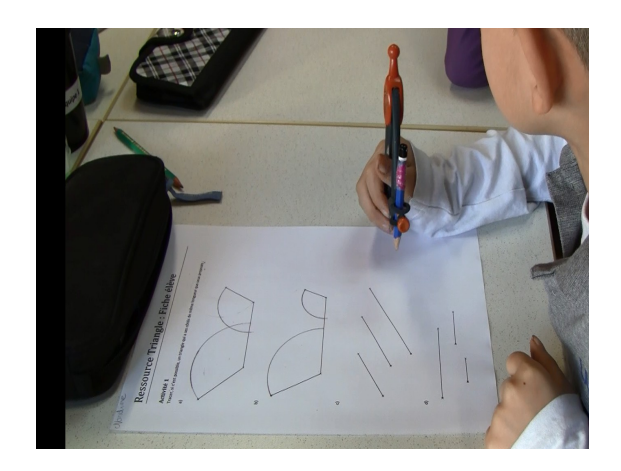

**Fig. 5.** Le compas pour faire pivoter les segments dans la 1ere activité papier crayon

D'une part on veut observer une extension du domaine de validité des schèmes liés à la construction de l'instrument déplacement par rotation, dans la tâche former un triangle dans l'environnement informatique, à l'instrument compas pour faire pivoter un segment, dans la tâche tracer un triangle de côtés donnés. En effet le compas matériel est ici un outil pour faire tourner un segment autour d'une de ses extrémités, comme le segment numérique dans l'environnement informatisé, les deux branches du compas représentant les extrémités du segment côté du triangle. D'autre part le compas produit la trace de l'extrémité qui pivote : un arc de cercle. Il s'agit maintenant de passer de l'instrument compas pour faire tourner un segment qui produit un arc de cercle, à l'instrument compas pour tracer des cercles. Pour cela nous avons conçu un second EIAH.

L'objectif du second cahier informatisé est d'aboutir à la nécessité de tracer des arcs de cercle (des cercles) dont l'intersection définira le troisième sommet du triangle. Les cercles sous-jacents à cette construction du triangle seront amenés grâce à l'outil cercle de la géométrie dynamique.

Dans cet EIAH, sur chaque page, on repart de la ligne brisée. Sur la première page il est possible de faire pivoter les extrémités de la ligne brisée pour essayer de former le triangle et constater l'existence ou non du triangle. La trace des extrémités s'affiche lors de leur déplacement (figure 6). L'affichage de cette trace rappelle la production des arcs de cercle par le compas lors des activités papier crayon précédentes.

Sur les pages suivantes (figure 7), les extrémités de la ligne brisée sont verrouillées en déplacement. Il n'est donc plus possible de les faire pivoter pour observer si le triangle existe ou non. Ce changement de valeur de la variable didactique déplacement par rotation, rend impossible la stratégie précédente. Il faut donc trouver une autre stratégie pour répondre à l'existence ou non du triangle.

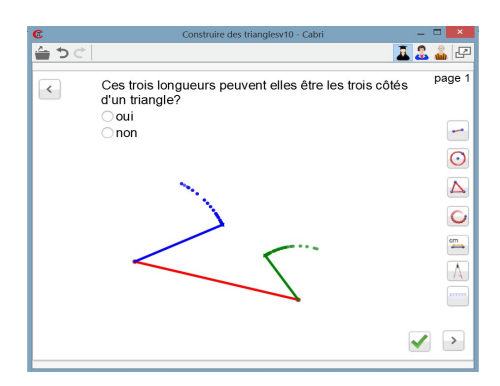

**Fig. 6.** La trace des extrémités des segments s'affiche lors de leur déplacement.

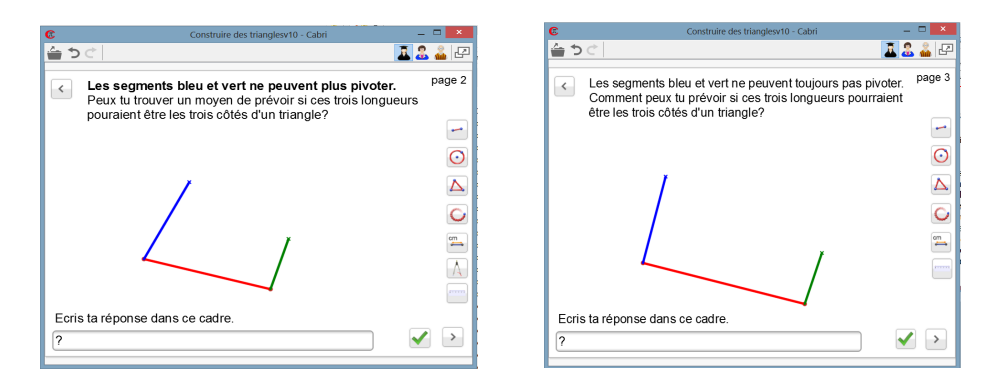

**Fig. 7.** Image écran des pages 2 et 3 de l'EIAH "Construire des triangles"

Des outils sont disponibles sur la droite de la page. L'outil compas permet comme dans les activités papier crayon précédentes de tracer des arcs de cercle. Puis à partir de la page 3, nous modifions une autre valeur de variable didactique, l'outil compas n'est plus présent dans la boite à outils. Il s'agit ici de contraindre l'utilisation de l'outil cercle. Cette contrainte permettra de mettre en évidence les cercles sous-jacents à la construction géométrique du triangle. Dans ce second cahier informatisé l'outil compas puis l'outil cercle de la géométrie dynamique permettent de vérifier sur une figure ce qui pourrait se passer. Puis dans les activités papier crayon suivantes, le compas sera utilisé pour produire la figure. Entre l'environnement numérique et l'environnement sensible il y a un changement de statut de l'outil : l'outil mobilisé pour voir ce qui pourrait se passer dans l'environnement informatisé devient l'instrument pour produire la figure dans l'environnement papier crayon.

Un retour dans l'environnement papier crayon finalise la construction géométrique d'un triangle à la règle et au compas. Dans ces activités il s'agit de construire des triangles à la règle et au compas matériel dont les longueurs sont données sous forme de nombres. Il s'agit de conforter l'instrumentation du compas, dans la tâche de construction du triangle, dans sa fonction de tracer des cercles.

## **7 Expérimentations avec des élèves de CM2**

Cette ressource[3](#page-9-0) [9] composée des deux EIAH articulés avec l'utilisation du compas matériel dans l'environnement papier crayon ainsi que d'un certain nombre de fiches descriptives et explicatives facilitant son appropriation par les enseignants a été testée dans deux classes de CM2. 43 élèves et 2 enseignantes ont participé à cette expérimentation qui s'est déroulée en quatre moments pour chaque classe: le 1er EIAH, la première activité papier crayon, le 2e EIAH puis la deuxième activité papier crayon. Les élèves étaient encadré par leur enseignante et un chercheur et trois caméscopes étaient présents en plus dans la classe. Des captures vidéos du travail de chaque élève ont été réalisées pour chacun des EIAH.

Cette expérimentation nous a permis de confirmer que les manipulations et les choix de variables et de contraintes fait dans l'environnement informatisé permettent l'émergence de schèmes dont le domaine de validité pourra s'étendre à l'utilisation du compas matériel dans la construction d'un triangle de longueurs des côtés données. Par exemple la règle d'action pour faire pivoter un segment numérique : distinguer l'extrémité cruciforme du segment puis attraper le segment par la croix et déplacer la croix pour faire pivoter le segment, à été adaptée par tous les élèves à la règle d'action pour faire pivoter un segment avec un compas : distinguer les deux branches du compas puis piquer la pointe et appuyer le crayon et enfin faire pivoter le compas et produire une trace visible. Nous avons établi le tableau des schèmes émergents suivant :

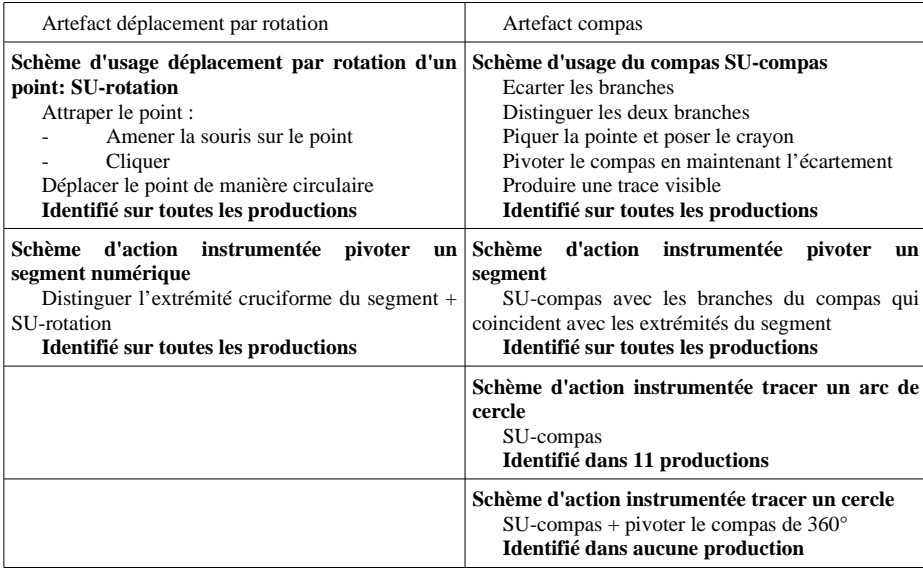

L'articulation entre les manipulations dans un environnement numérique et l'utilisation du compas matériel a permis à tous les élèves d'élaborer un nouvel instrument compas pour faire pivoter un segment. De plus, la ligne brisée est apparu comme la stratégie gagnante efficace pour former un triangle dans l'environnement

<span id="page-9-0"></span><sup>3</sup> L'intégralité de la ressource est téléchargeable sur le site Educmath.

informatisée. Elle a été utilisée par 19 élèves dans l'environnement papier crayon comme étape à la construction d'un triangle de longueurs des côtés données .

Ainsi la situation décrite précédemment mobilisant un duo d'artefacts virtuel et matériel participe à la genèse instrumentale du compas dans la tâche de construction d'un triangle. L'alternance des environnements, informatique et papier crayon, l'articulation du duo d'artefacts, déplacement par rotation et compas matériel, ainsi que l'orchestration [10] du recours aux artefacts matériel et virtuel successivement, permet de tirer profit des manipulations des segments à l'interface de l'ordinateur pour passer des obstacles d'apprentissage liés à l'utilisation du compas dans la construction géométrique du triangle.

Néanmoins, l'appropriation par les élèves du compas pour tracer des cercles dans la construction d'un triangle de longueurs des côtés données est difficile. Le compas pour pivoter un segment, suffit à réaliser le tracé du triangle et donne du sens à l'utilisation du compas pour construire un triangle. Le compas est alors un outil de transport de longueur. Amener le cercle dans la construction du triangle est un objectif d'apprentissage qui permet de renforcer l'appropriation du concept de distance associé au cercle ainsi que la conception ponctuel du cercle et l'appréhension du 0D. La construction du triangle est une tâche dans laquelle les deux fonctions du compas déjà rencontrés, tracer la ligne cercle et transporter une distance, sont menées parallèlement. Cette tâche est l'occasion de mettre explicitement en relation l'artefact compas, les schèmes d'utilisation et les concepts sous-jacents de distance et de cercle. Lorsque l'élève utilise le compas il fait appel à ces trois composantes mais de manière plus ou moins consciente. Le manque de lien entre ces trois éléments constitutifs d'un instrument peut expliquer les difficultés que rencontrent certains élèves pour choisir l'outil approprié à la tâche.

#### **8 Conclusion**

L'environnement de conception Cabri Elem permet de concevoir des EIAH prenant en compte l'articulation entre des objets virtuels d'un EIAH et des outils matériels. L'enjeu étant l'utilisation d'outils matériels pour apprendre les mathématiques. Les tâches de manipulations directes [11] d'objets à l'interface de l'ordinateur impliquent des actions du sujet sur une représentation d'un objet mathématique et des rétroactions du milieu qui permettent au sujet de percevoir l'objet mathématique abstrait. De plus ces manipulations d'objets virtuels font apparaître des comportements différents mais complémentaires des objets matériels qui permettent d'accompagner les élèves dans les processus de genèse instrumental de l'instrument matériel. Le comportement des segments dans les EIAH décrits précédemment sont différents du comportement de baguettes matérielles ou d'un trait représentant un segment sur une feuille de papier. Nous avons montré que le déplacement par rotation d'une extrémité du segment mis en valeur dans l'environnement informatisé amène l'usage du compas matériel pour faire pivoter un segment dans l'environnement papier crayon. De surcroît le compas matériel renvoie à plusieurs fonctionnalités de l'EIAH : la rotation d'un segment autour d'une de ses extrémités ainsi que les outils compas et cercle de la géométrie dynamique. D'autre part l'environnement

informatisé fait émerger le passage par la ligne brisée pour obtenir un triangle. Cette ligne brisée est un intermédiaire à la déconstruction dimensionnelle du triangle et peut être une stratégie de construction du triangle dans l'environnement papier crayon. Ainsi l'EIAH est une valeur ajoutée à l'objet matériel pour les apprentissages, en particulier en terme d'aide à surmonter certains obstacles épistémologiques.

Comme Maschietto et Soury-Lavergne notre but n'est pas de substituer l'environnement informatique à l'outil matériel dans les usages avec les élèves. C'est l'articulation et la complémentarité d'un duo d'artefacts virtuel et matériel qui nous semble intéressante et favorable aux apprentissages des élèves et que nous souhaitons poursuivre de questionner dans d'autres situations.

# **References**

- 1. Brousseau G. (1998) Théorie of Didactical Situations in Mathematics, Springer.
- 2. Mackrell K., Maschietto M., Soury-Lavergne S. (2013) The interaction between task design and technology design in ceating tasks with Cabri Elem. In C. Margolinas (Ed.), Proceedings of the ICMI Study 22 Conference : Task design in Mathematique Education, Oxford,UK, p 81-90
- 3. Vergnaud G. (1990) La théorie des champs conceptuels. Recherches en Didactique des mathématiques vol 10 (2-3) p 133-170.
- 4. Rabardel P. (1995) Les hommes et les technologies, une approche cognitive des instruments contemporains. Paris : Armand Colin.
- 5. Maschietto M., Soury-Lavergne S. (2013) Designing a Duo of Material and Digital Artifacts : the Pascaline and Cabri Elem e-books in Primary School Mathematics. ZDM – The International Journal on Mathematics Education 45(7) p 959-971
- 6. Duval R. (2005) Les conditions cognitives de l'apprentissage de la géométrie : développement de la visualisation, différenciation des raisonnements et coordination de leurs fonctionnements. Annales de Didactique et Sciences Cognitives vol 10. p 5 à 53.
- 7. Soury-Lavergne S. (2011) De l'intérêt des constructions molles en géométrie dynamique. Les Nouvelles Technologies pour l'Enseignement des Mathématiques. N°27.
- 8. Laborde C., Marchetteau A. (2009) L'incontro tra réale e virtuale in Cabri Elem per attività matemativhe nella scuola primaria. La matematica e la sua Didattica, 23 n°1, p 19-34.
- 9. Gueudet G., Trouche L. (2010) Ressources Vives. Le travail documentaire des professeurs de mathématiques. Rennes, PUR.
- 10.Trouche L. (2004) Managing the complexity of human machine intercations in computerized learning environments : guiding students' command process through instrumental orchestration. International Journal of Computers for Mathematical Learning 9. P 281-307.
- 11.Laborde C., Laborde JM. (2011) Interactivity in dynamic mathematics environnements : what does that mean? 16th Asian Technology Conference of Mathematics, Bolu, Turkey.